#### Lezione 6: Assemblaggio di un genoma (Denovo assembly)

### Mondo ideale

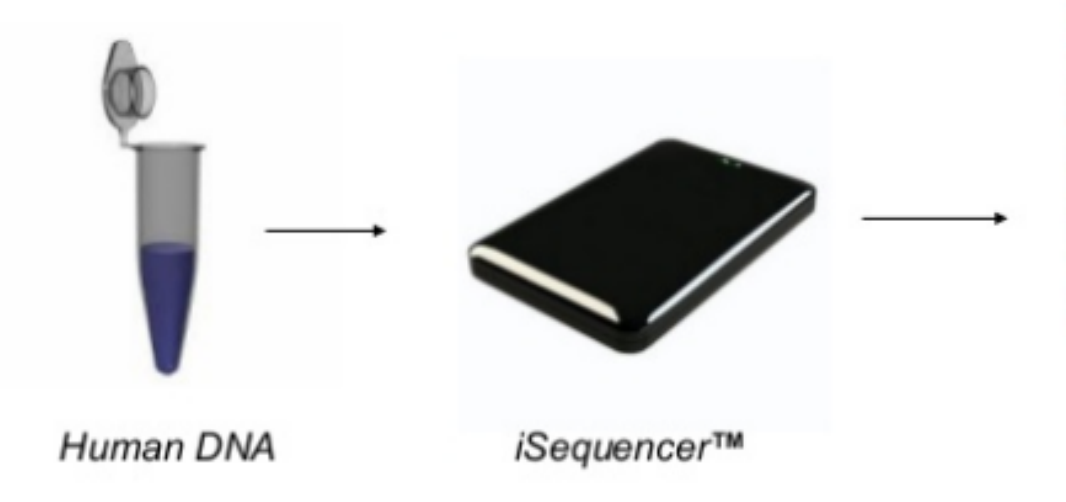

AGTCTAGGATTCGCTA CAGATTCAGGCTCTGA AGCTAGATCGCTATGC TATGATCTAGATCTCG AGATTCGTATAAGTCT AGGATTCGCTATAGAT TCAGGCTCTGATATAT

> 46 complete haplotype chromosome sequences

## Mondo reale

1. Fragment DNA and sequence

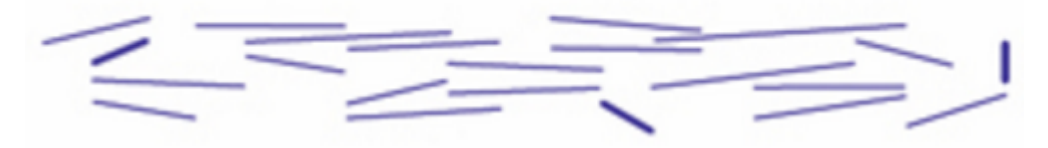

- Non è possibile sequenziare in un'unica reazione il genoma di molti organismi
	- Nessuno strumento disponibile (per ora)
- Si possono sequenziare frammenti corti da esso
	- 100 contemporaneamente (Sanger)
	- 100,000 cont. (Roche 454)
	- 1,000,000 cont. (PGM)
	- 10,000,000 cont. (Proton, MiSeq)
	- 100,000,000 cont. (HiSeq)

# Cosa significa "assemblare" un genoma?

• Il processo mediante il quale si ricostruisce la sequenza della molecola di DNA originale utilizzando solamente le reads

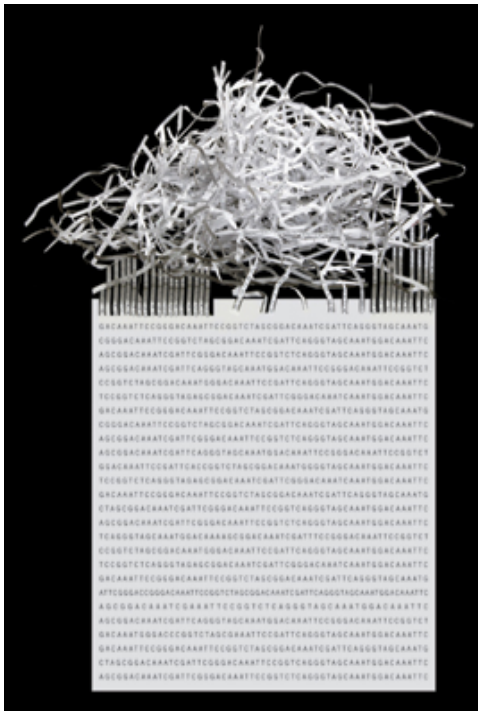

- Paragonabile alla ricostruzione di un "puzzle"
	- Identificare quali pezzi stanno insieme (reads overlap)
	- Presenza di pezzi mancanti (sequencing bias)
	- Pezzi rovinati (sequencing errors)

### Esempio

Friends, Romans, countrymen, lend me your ears;

# Esempio

#### Reads  $\bullet$

ds, Romans, count ns, countrymen, le Friends, Rom send me your ears; crymen, lend me

• Overlaps

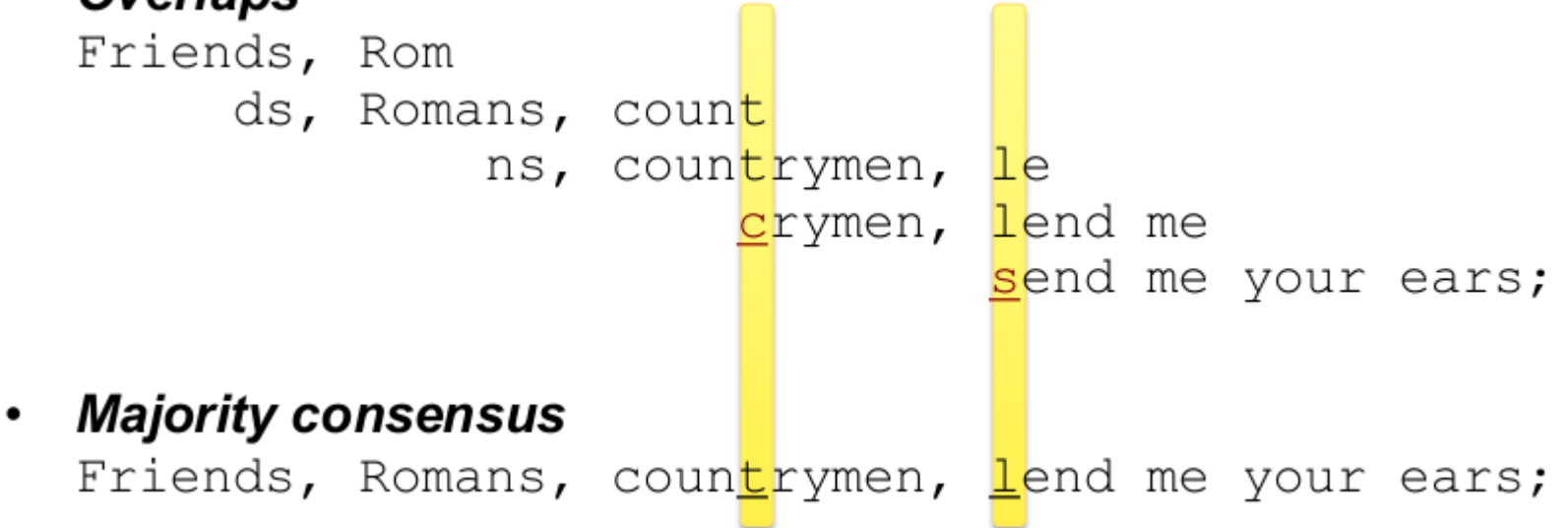

#### Esempio genomico

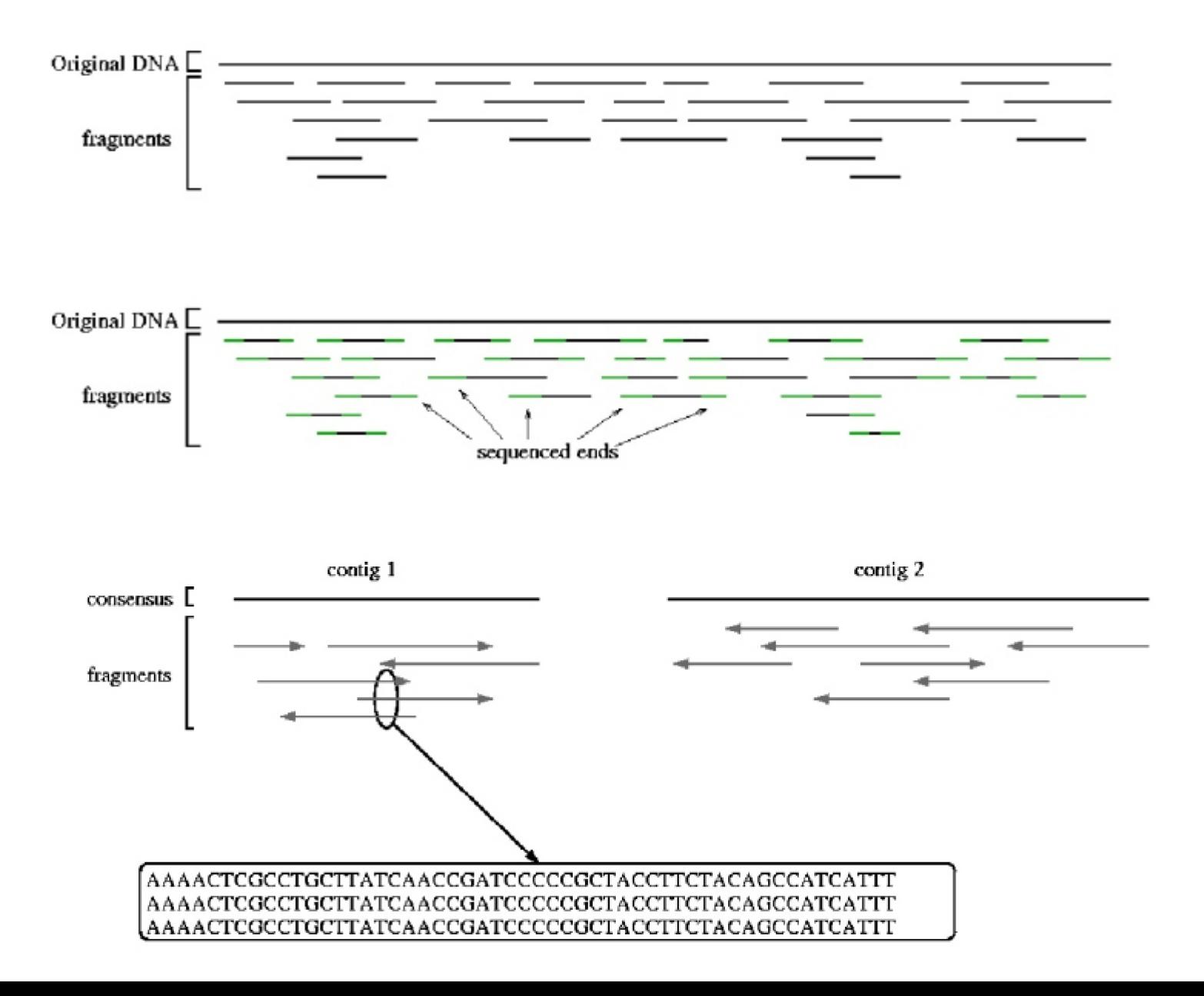

### Schema generale

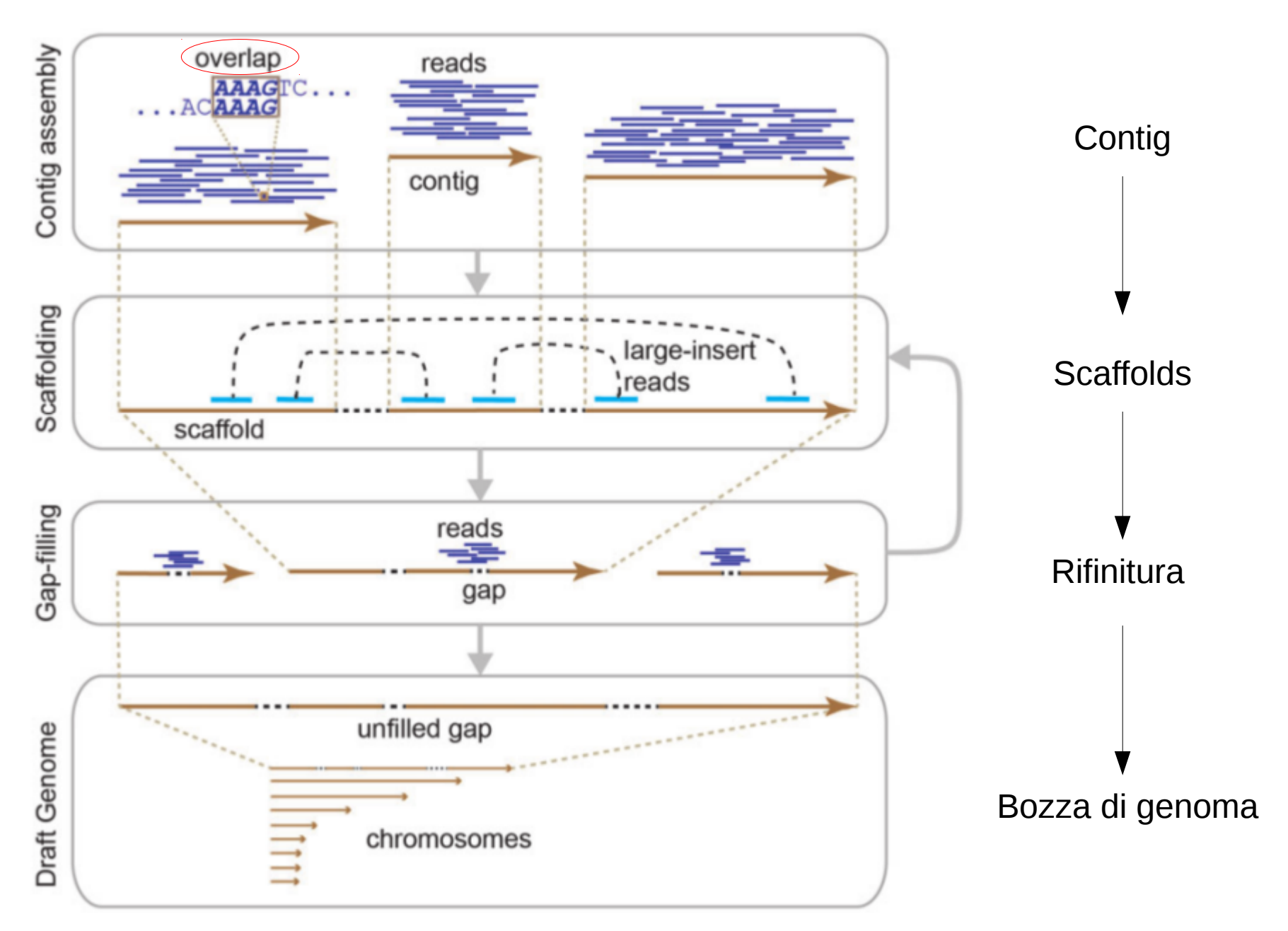

# Approcci per l'assemblaggio

- Overlap-layout-consensus (OLC)
- de Bruijn graphs
- string graphs
- seed and extend
- Greedy assembly

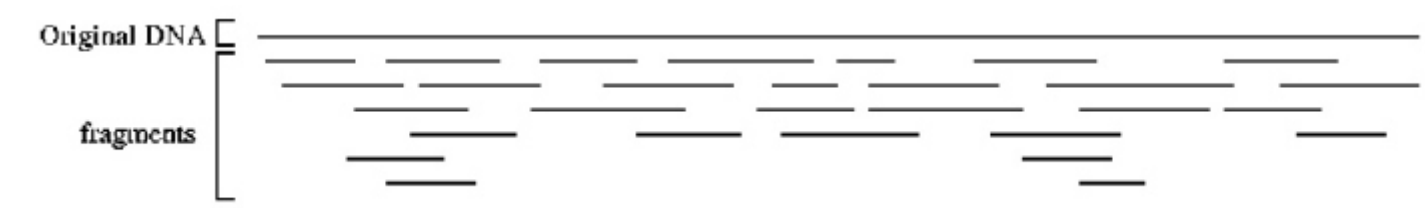

I diversi approcci cercano di **ricostruire l'intera sequenza di DNA** prima della frammentazione, attuando diverse strategie per diminuire il tempo di calcolo

#### Creazione dei contig

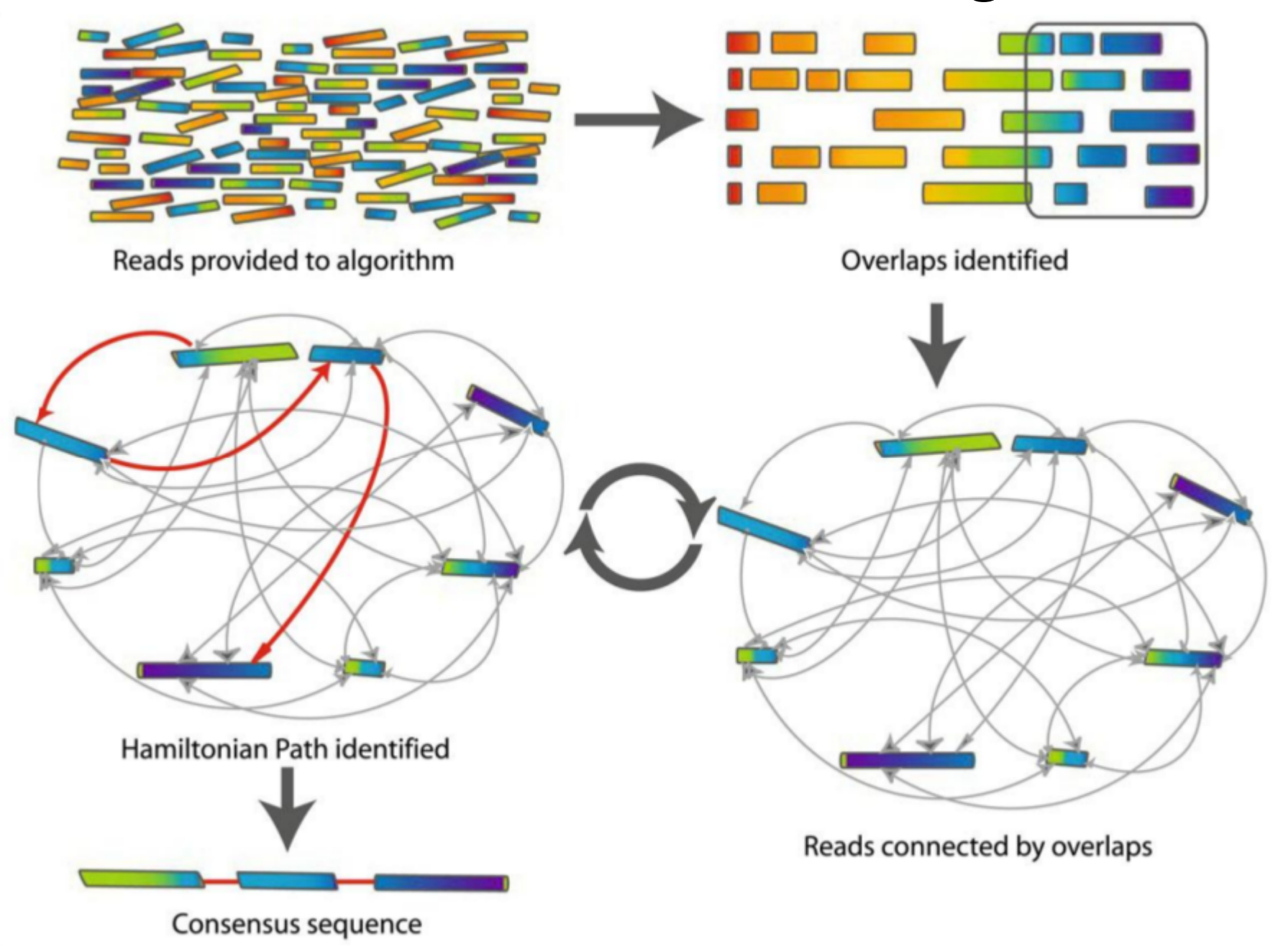

# OLC

- Tre passaggi:
	- Identificazione della sovrapposizione tra reads
	- Rappresentazione delle sovrapposizioni in un grafo
	- Costruzione di un consenso:
		- Cammino Hamiltoniano: percorso che visita ogni nodo (reads) una sola volta

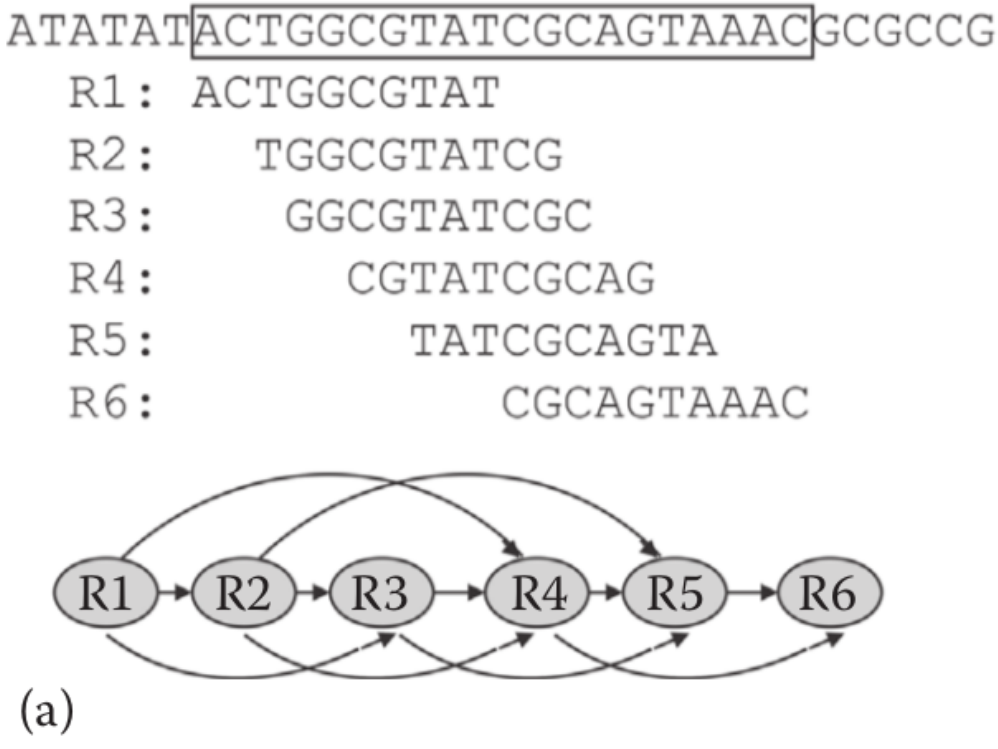

# Svantaggi

- Se abbiamo N reads di lunghezza L
	- Dobbiamo eseguire 1/2 N(N-1) confronti → O(N2) problema quadratico
	- Ogni confronto è un allineamento di complessità O(L2)
	- Problematico con milioni di reads
- Quando abbiamo un overlap?
	- Lunghezza dell'overlap (es. 20pb)
	- Identità nella regione di overlap (es. 95%)
	- La scelta dipende da L e dal tasso di errore atteso (es. Illumina 2%)

# Grafi di "de Bruijn"

● **Problema dei ponti di Königsberg**: visitare ogni parte della città (4 distretti) attraversando ognuno dei 7 ponti una volta sola, e tornare al punto di partenza

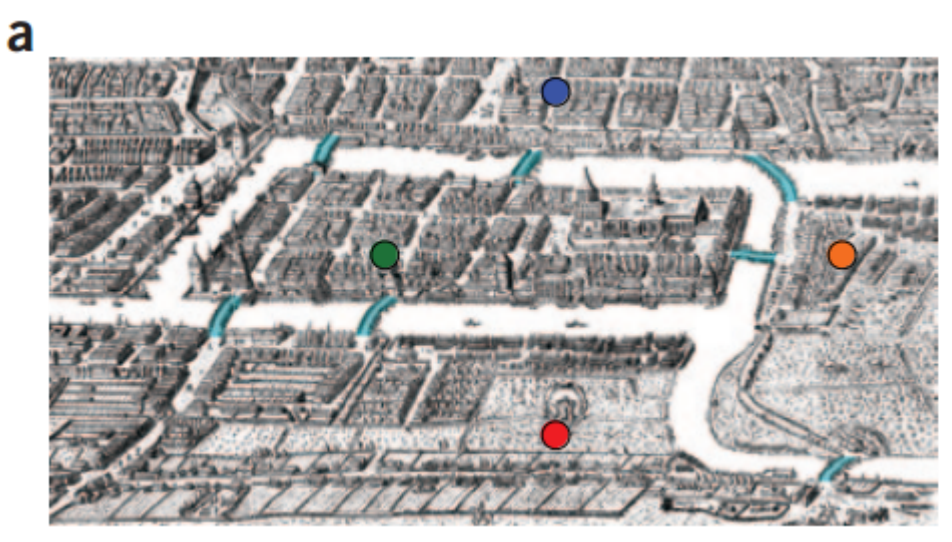

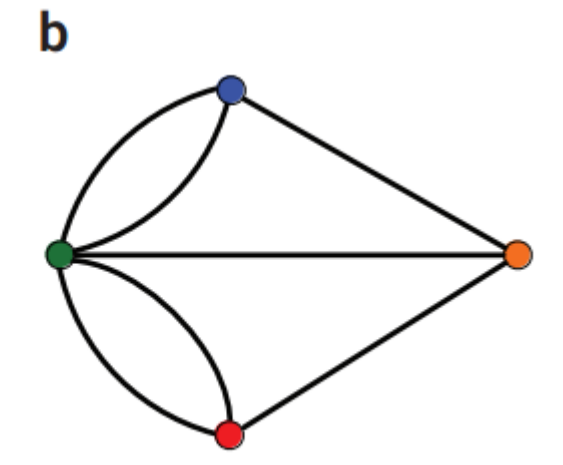

Risolto nel 1735 da Leonhard Euler. Distretti → Nodi; Ponti → Collegamenti Base teorica della teoria dei grafi

# Grafi di "de Bruijn"

• Nicolaas de Bruijn (1946): dato un certo alfabeto, identificare una sequenza ciclica di lettere per cui ogni possibile parola di lunghezza *k* compaia come combinazione di caratteri una volta soltanto

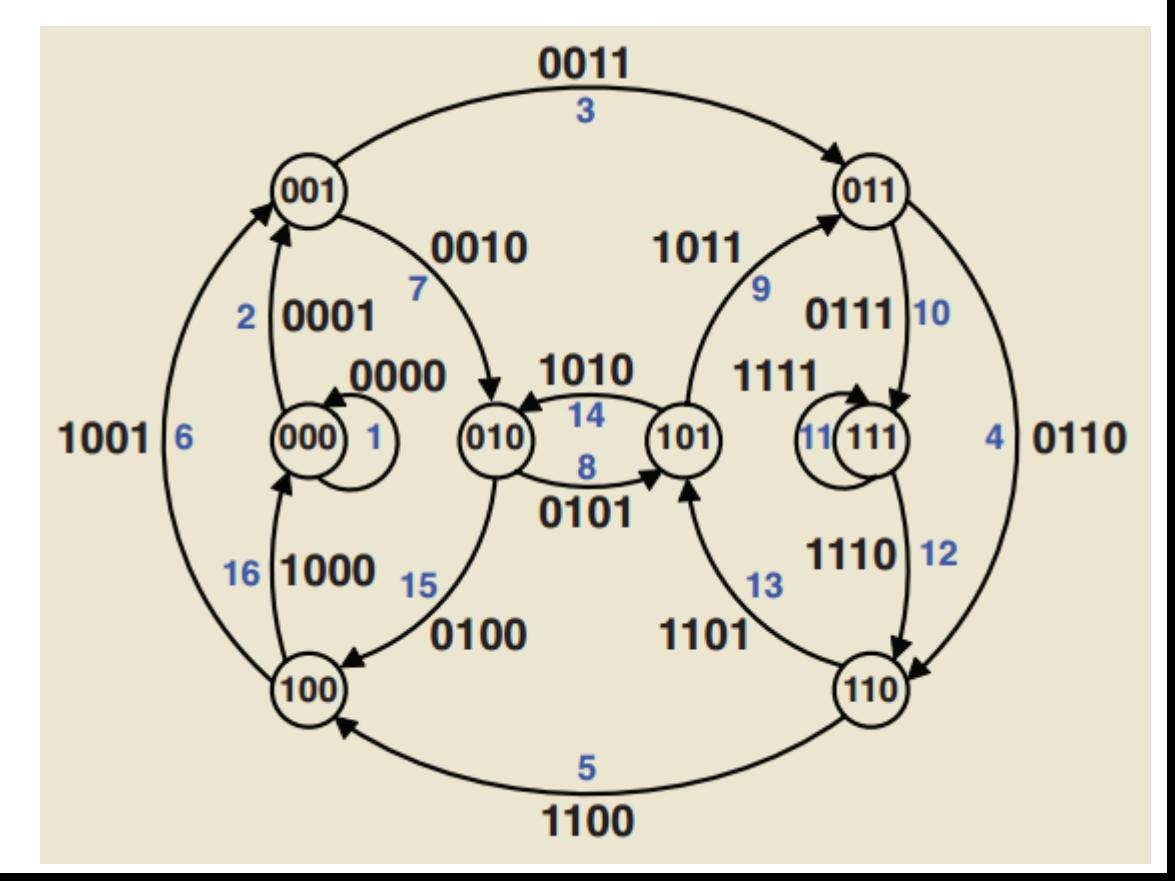

Esempio di grafo di de Bruijn con k=4 e alfabeto {0,1}

# Approccio tradizionale (OLC)

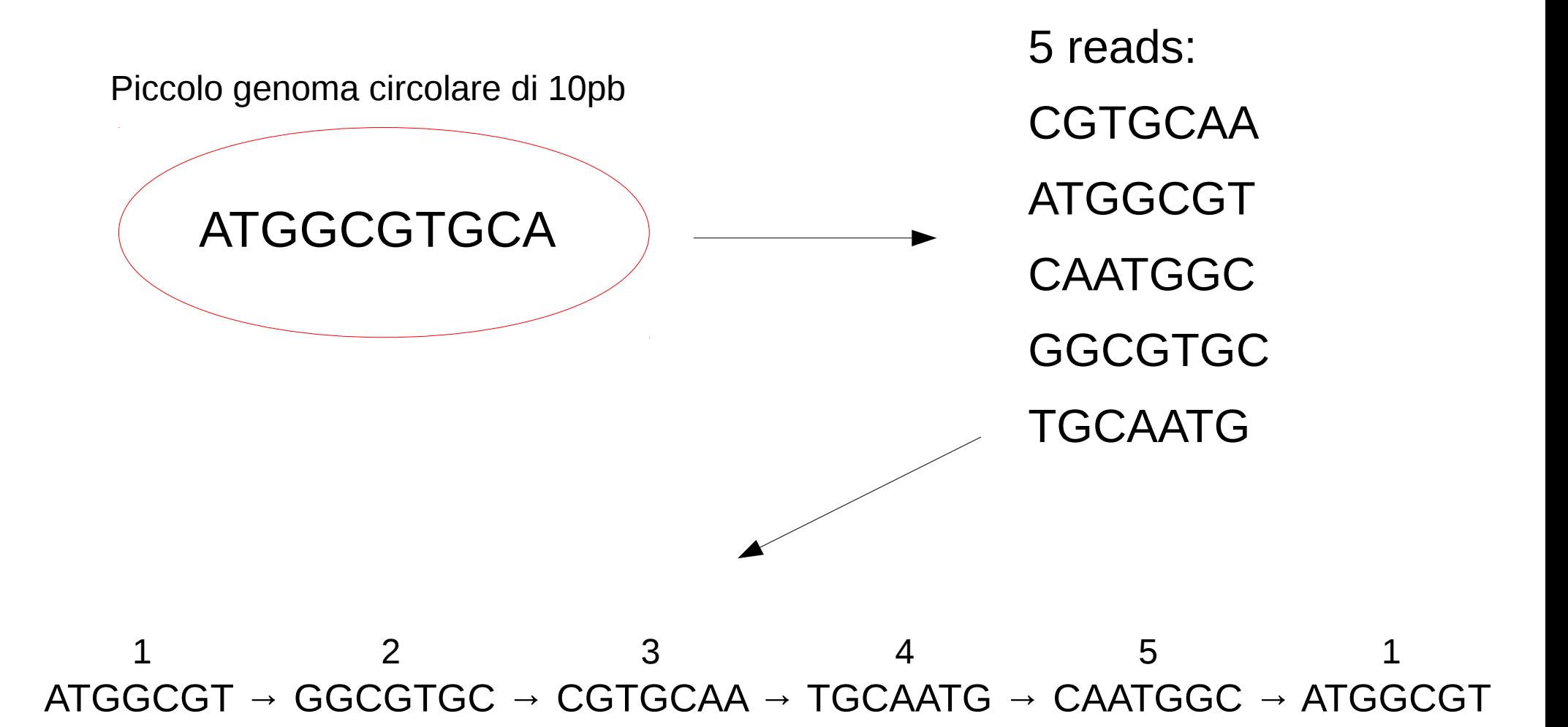

**Ciclo Hamiltoniano**

# Approccio "de Bruijn"

• Utilizzo di k-mers invece che reads: divisione di ogni reads in sottosequenze di lunghezza *k*

Short read to  $k$ -mers  $(k=4)$ 

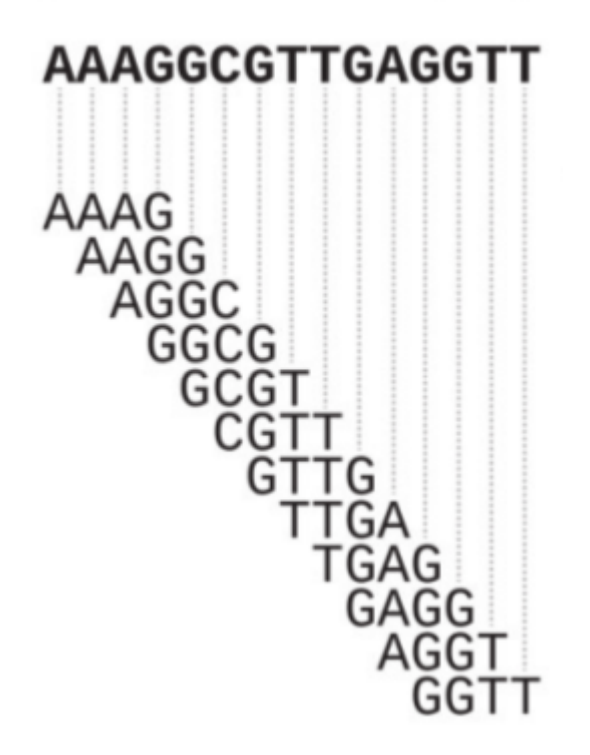

Numero di k-mers: L-k+1  $L=15$  $k=4$ K-mers =  $15 - 4 + 1 = 12$ 

## Ciclo Hamiltoniano

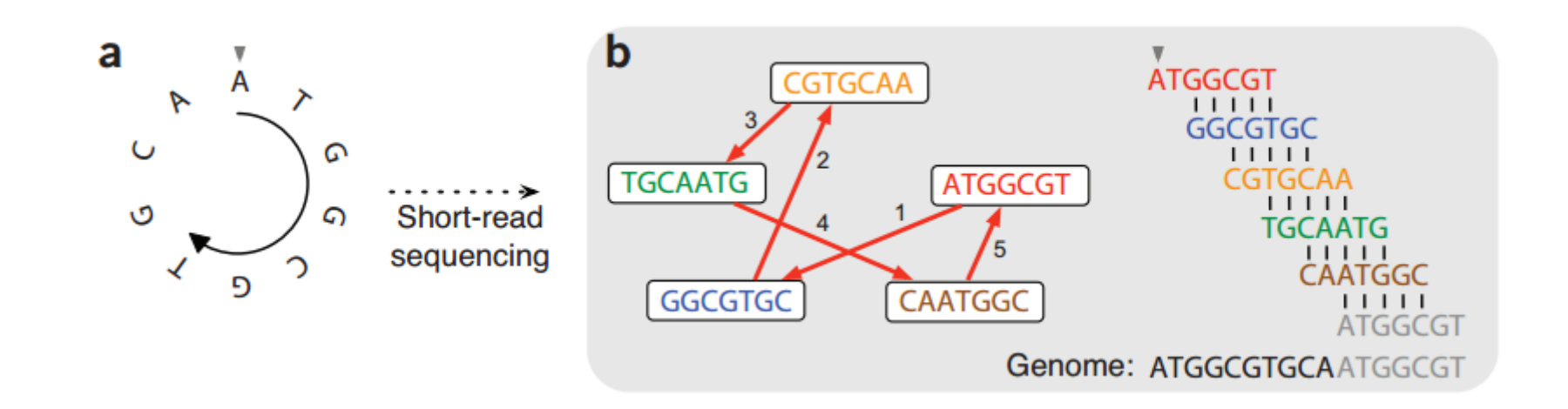

AAT  $\mathsf{L}$ ATG

 $ATG$  $\mathsf{L}$ **TGG**  $\mathsf{L}$ GGC  $\mathbf{L}$ **GCG**  $\mathbf{L}$ **CGT**  $\mathbf{L}$ **GTG**  $\mathbf{L}$ **TGC**  $\mathbf{1}$ GCA  $\mathbf{L}$ **CAA** 

K-mers  $(1)$  Assegnare ad ogni k-mers un nodo 2)Per ogni k-mers definire il "suffisso" come la stringa formata da tutti i nucleotidi escluso il primo 3)Per ogni k-mers definire il "prefisso" come la stringa formata da tutti i nucleotidi escluso l'ultimo 4) Collega due k-mers se il suffisso del primo equivale al prefisso del secondo 5) Cercare un ciclo Hamiltoniano  $\rightarrow$  identificazione del genoma

# Ciclo Hamiltoniano

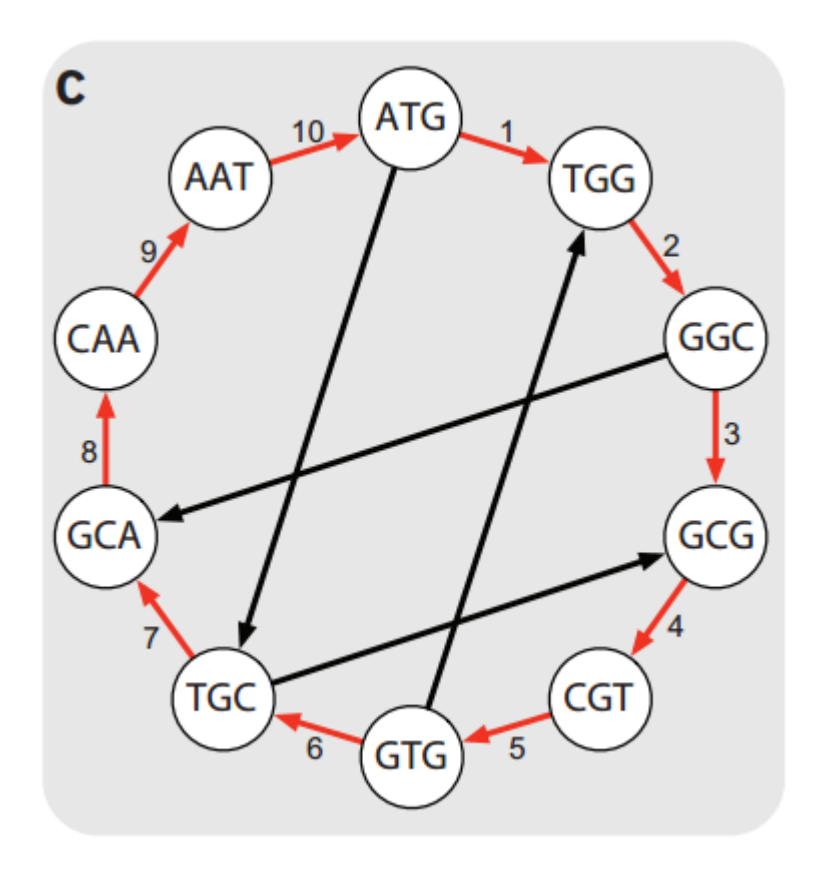

Visitare ogni nodo una volta sola

Ancora troppo inefficiente con dati NGS:

 $10<sup>6</sup>$  reads richedono  $10<sup>12</sup>$  allineamenti  $10<sup>9</sup>$  reads richiedono  $10<sup>18</sup>$  allineamenti

Inoltre non esiste un metodo efficiente per identificare il ciclo Hamiltoniano

# Ciclo Euleriano

- Identificare un ciclo che visiti tutte le **connessioni** di un grafo esattamente una volta (molto più semplice)
	- Ogni k-mers viene assegnato ad una connessione
	- Prefissi e suffissi diventano invece i nodi

#### K-mers

#### $ATG$  $\mathsf{L}$ **TGG** GGC GCG CGT GTG TĠC GCA

- 1) Per ogni k-mers, assegnare un nodo ai prefissi e suffissi unici
- 2) Connettere i nodi x e y se un k-mer ha prefisso x e suffisso y
- 3) Assegnare alla connessione il k-mer

#### corrispondente

# Ciclo Euleriano

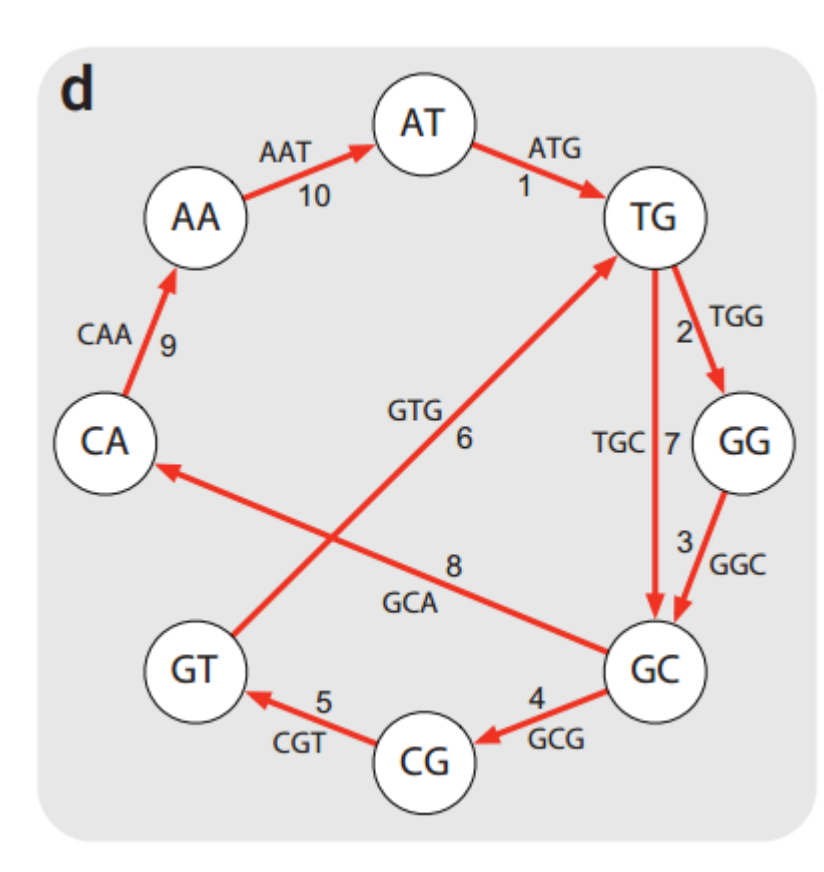

Visitare ogni collegamento una volta sola

Lo stesso approccio dei "ponti di Königsberg"

Si evita il "costoso" ciclo Hamiltoniano

Il grafo di de Bruijn contiene un ciclo Euleriano **solo se:**

1) stiamo considerando tutti i k-mer presenti nel genoma da ricostruire. 2) Il grafo è bilanciato: stesso numero di collegamenti in entrata e in uscita da ogni nodo

# Perchè usare i k-mers e non le reads?

- Una read Illumina da 100pb può essere vista come un k-mer di lunghezza 100 ma:
	- Possiamo non avere tutti i k-mer di lunghezza 100
	- Errori di sequenziamento
	- Il coverage aiuta ma non risolve
	- Possibile violazione dell'assunzione Euleriana
- Se spezziamo le reads in k-mers più corti di 100pb
	- I k-mers ottenuti tendono a rappresentare meglio quelli di cui è composto un genoma
	- Identificazione del k ottimale (Generalmente k da 15 a 60)

# Primo prodotto: "Contigs"

• Sequenza di nucleotidi assemblata in maniera non ambigua a partire dalle reads

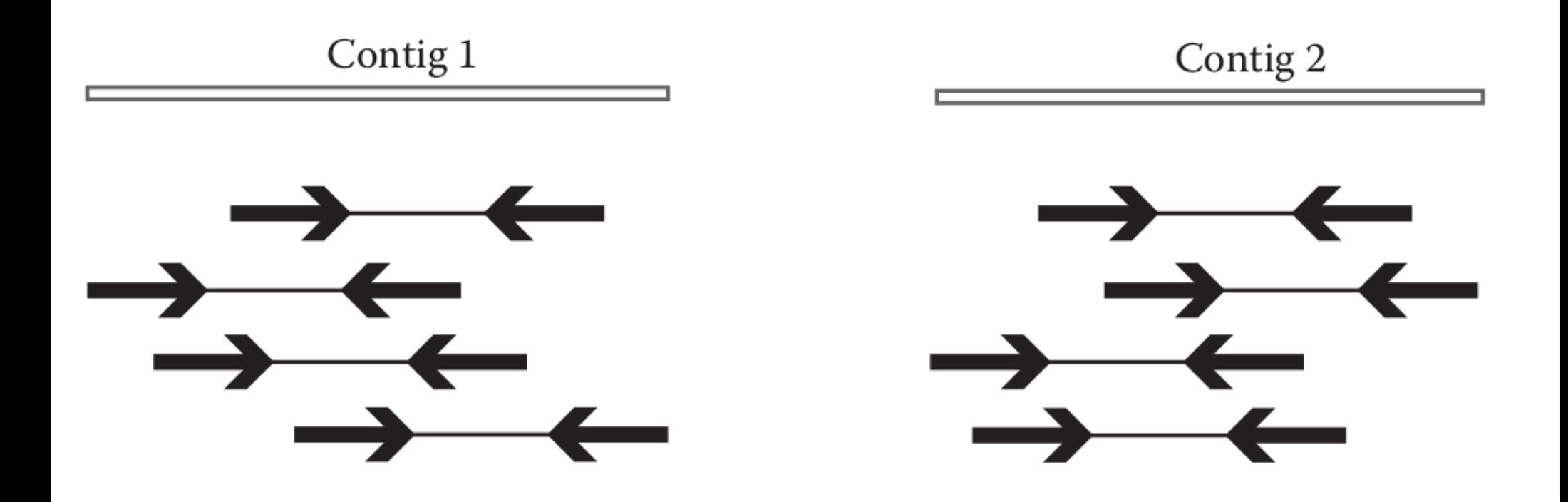

a Generate all substrings of length k from the reads

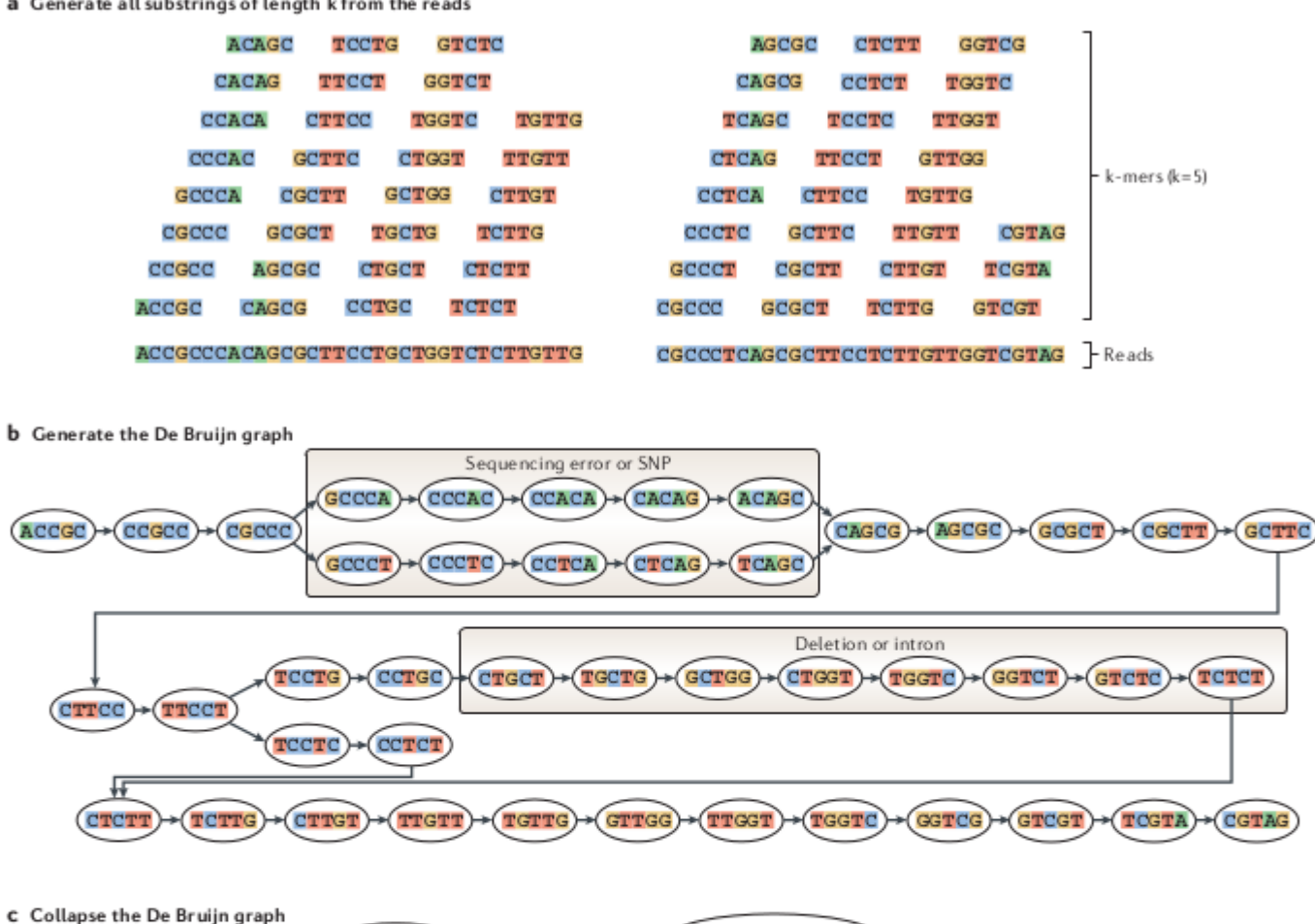

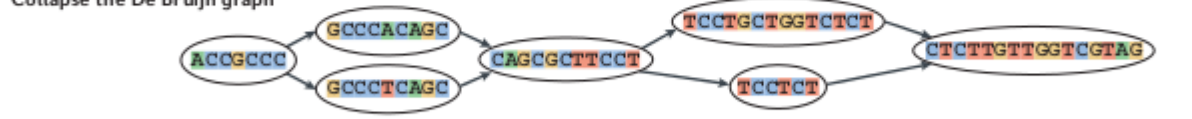

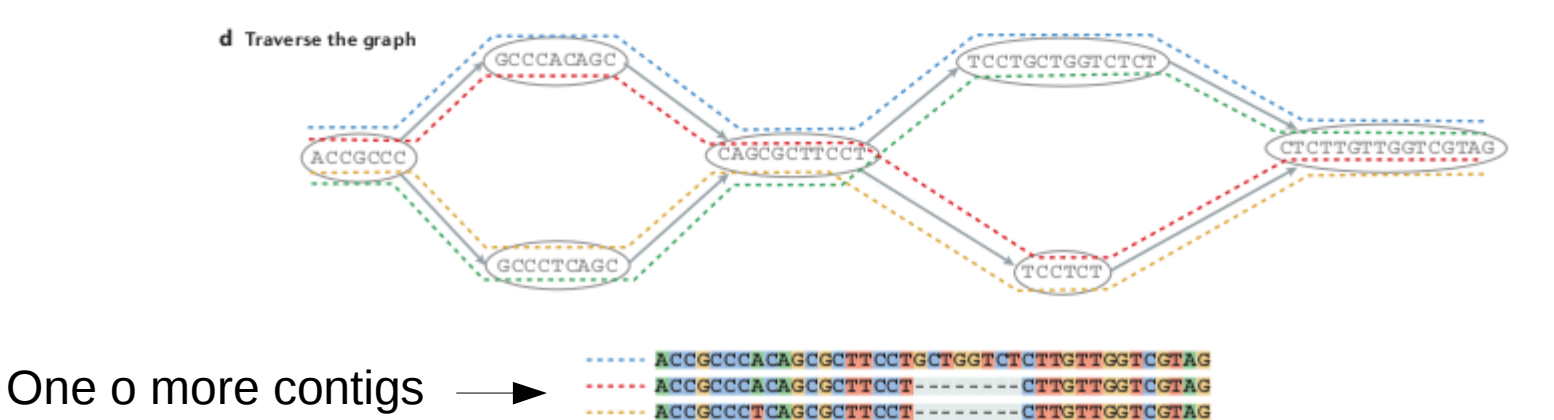

...... ACCGCCCTCAGCGCTTCCTGCTGGTCTCTTGTTGGTCGTAG

# Fattori da considerare

- Errori di sequenziamento
	- Impediscono l'estensione dei contig e scaffold
	- Influenzano il processo in modo differenziale (Illumina 1-2%, Pacbio/Nanopore 10-20%)
	- Devono essere corretti prima dell'assembly
- Coverage non omogeneo
	- Può causare interruzioni nella ricostruzione della seqeunza originale di DNA  $\rightarrow$ **GAPS**
- Elementi ripetuti
	- Le reads sono generalmente più corte delle regioni ripetute
	- Meglio utilizzare reads lunghe
- Complessità algoritmica
	- Un assembly di un genoma di medio/grandi dimensioni spesso richiede > 100Gb di RAM e qualche settimana di tempo di calcolo
	- Genomi batterici, invece, alcuni minuti

# Errori di sequenziamento

- In condizioni ideali, le reads sono distribuite in maniera uniforme lungo il genoma:
	- L'istogramma della profondità di sequenziamento dei k-mer tende a formare una distribuzione normale
	- Si può sfruttare questa attesa per identificare gli errori

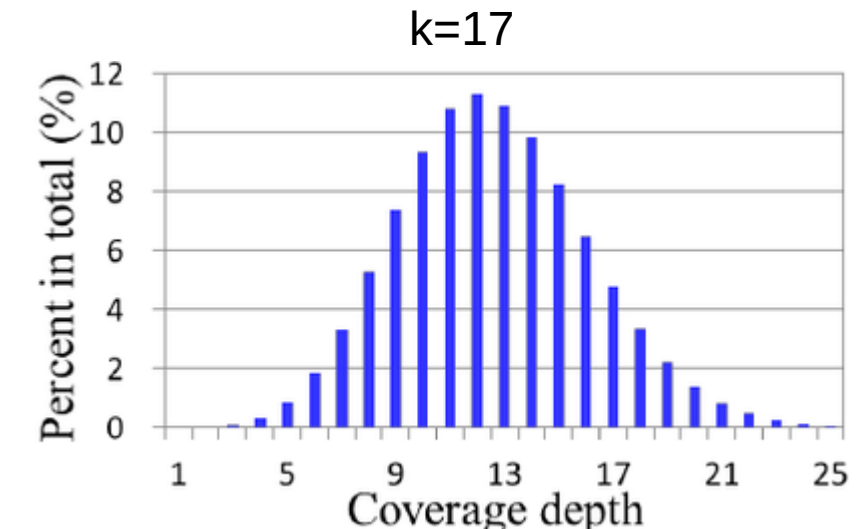

# Errori di sequenziamento

- Se sono presenti errori di sequenziamento:
	- Creazione artificiale di k-mer a bassa frequenza e a bassa profondità di sequenziamento
	- Presenza di una curva esponenziale decrescente (in rosso)

–

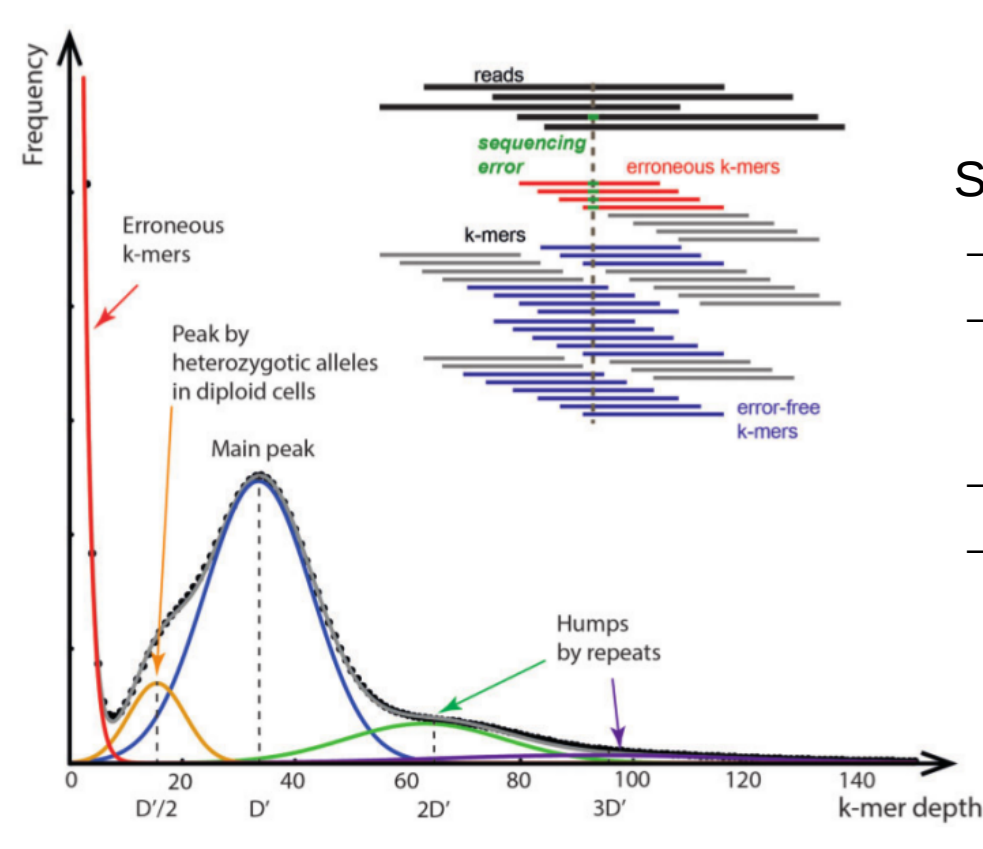

Soluzioni:

- Eliminare i k-mers al di sotto di una soglia di D'
- Correzione delle reads contenenti i k-mers con errori tramite allineamento multiplo con le altre reads
- Attenzione: la soglia è arbitraria e alcuni k-mers con errori di sequenziamento potrebbero rimanere!

# Eterozigosi e regioni ripetute

- K-mers a bassa frequenza dovuti a:
	- Eterozigosi
		- Profilo di profondità di sequenziamento simile a quello di k-mers contenenti errori
		- Il loro picco è centrato su *D'/n*, dove *n* è la ploidia (*D'/2* per organismi diploidi)
	- Regioni ripetute
		- Alta frequenza di speficici k-mers
		- Difficile identificare errori in queste regioni

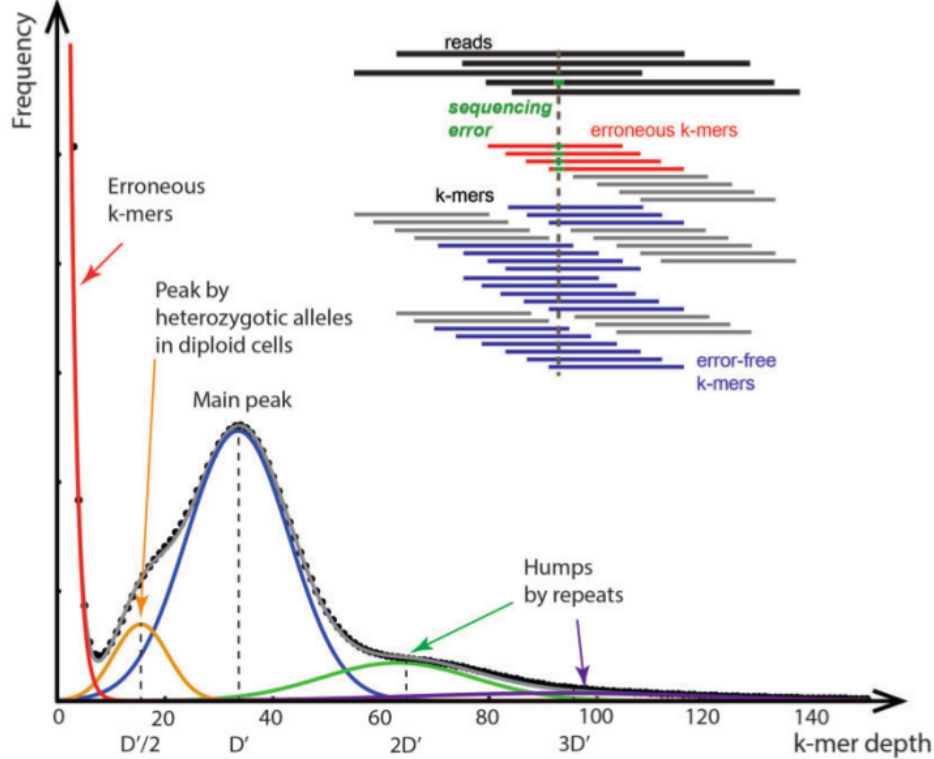

# K-mers e dimensione del genoma

• La distribuzione di frequenza dei k-mer può essere usata per stimare la **dimensione del genoma** (G) da ricostruire

$$
D = \frac{D' \times L}{L - k + 1}
$$
 
$$
G = \frac{N_{base}}{D} = \frac{N_{read} \times (L - k + 1)}{D'}
$$

- Dove:
	- D, profondità di sequenziamento del genoma
	- G, dimensione del genoma in paia di basi
	- L, lunghezza media delle reads
	- K, lunghezza del k-mer
	- D', profondità di sequenziamento corrispondente al picco della distribuzione di frequenza
	- (L-k+1), numero di k-mer in una read
	- Nbase, numero di basi sequenziate
	- Nread, numero di reads sequenziate

- Identificare un ciclo Euleriano completo non è spesso possibile a causa della presenza di regioni ripetute:
	- STR, LINE, SINE, Centromeri, Telomeri, ecc..
	- Generazione di percorsi ambigui nel grafo

```
a_long_long_long_time
   .ong
long ong
```
 $k=5$ 

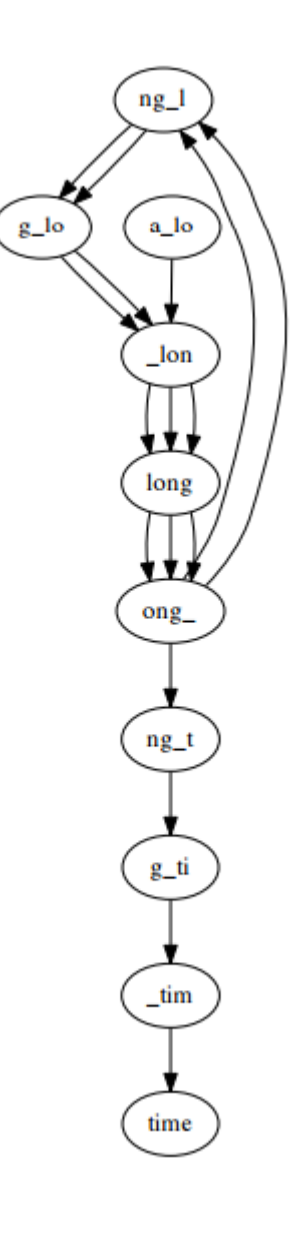

# Risoluzione delle regioni ripetute

- Necessario l'utilizzo di paired-end libraries con diverse dimensioni dell'inserto o mate-pair:
	- Paired-end: dimensione inserto da 300 a 800 pb
	- Mate-pair: stessa dimensione dell'inserto ma creato per unire loci che distano dalle 2 alle 25 kb

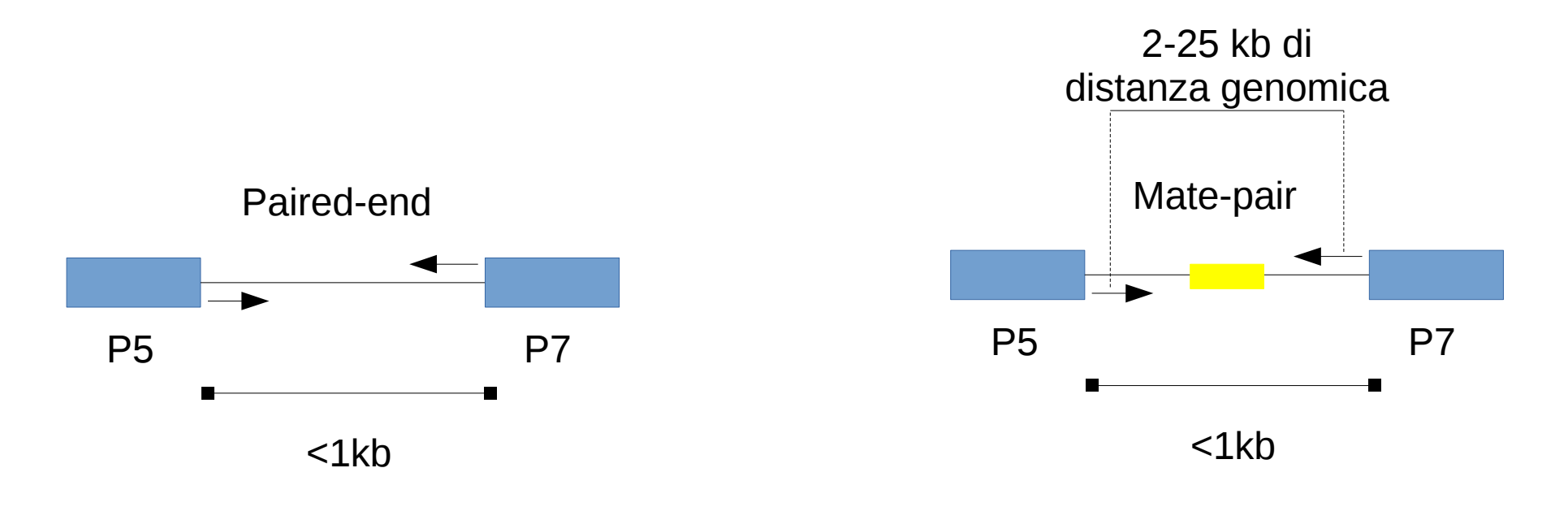

# Library mate-pair

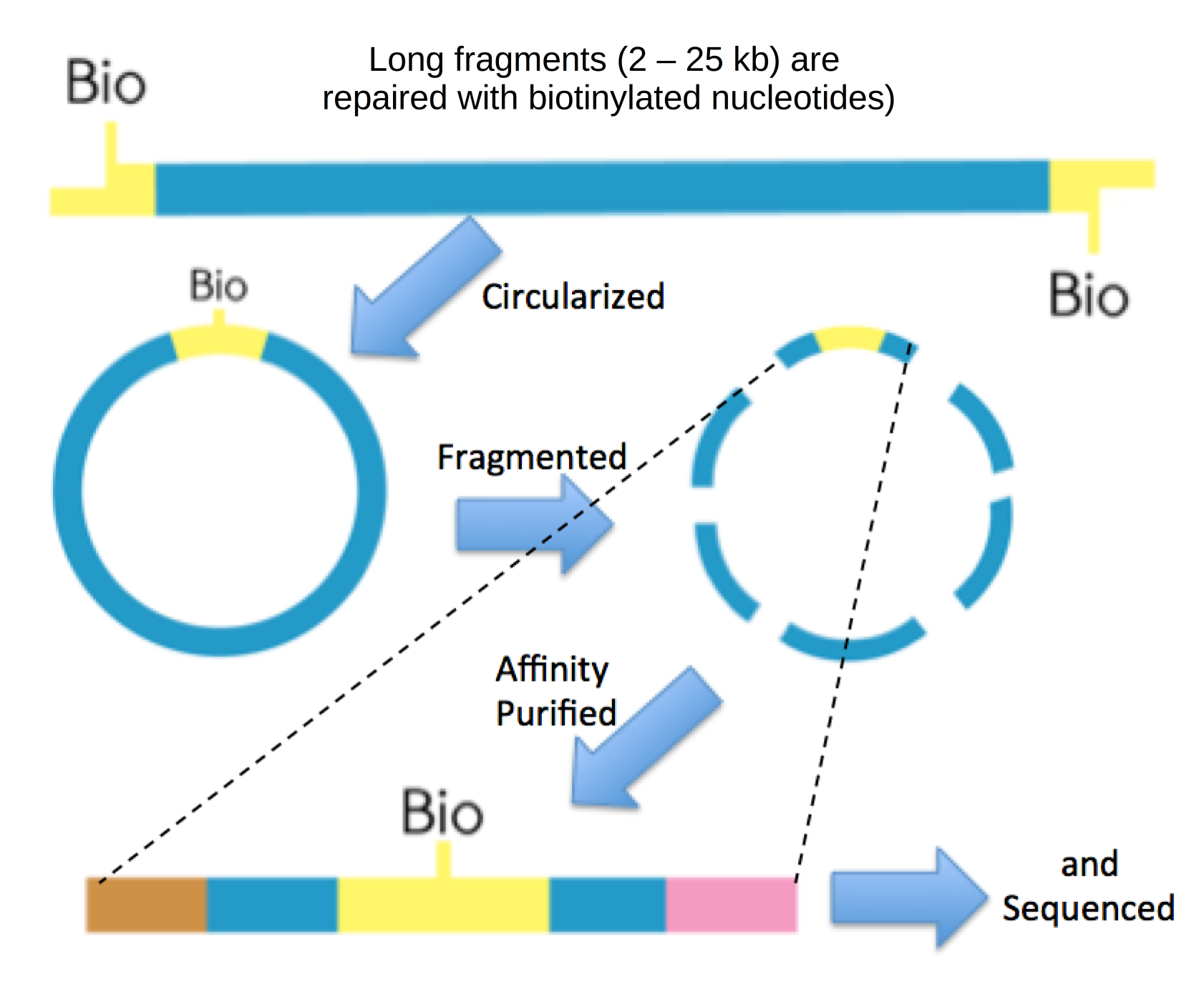

# Risoluzione regioni ripetute

C Finding optimal path

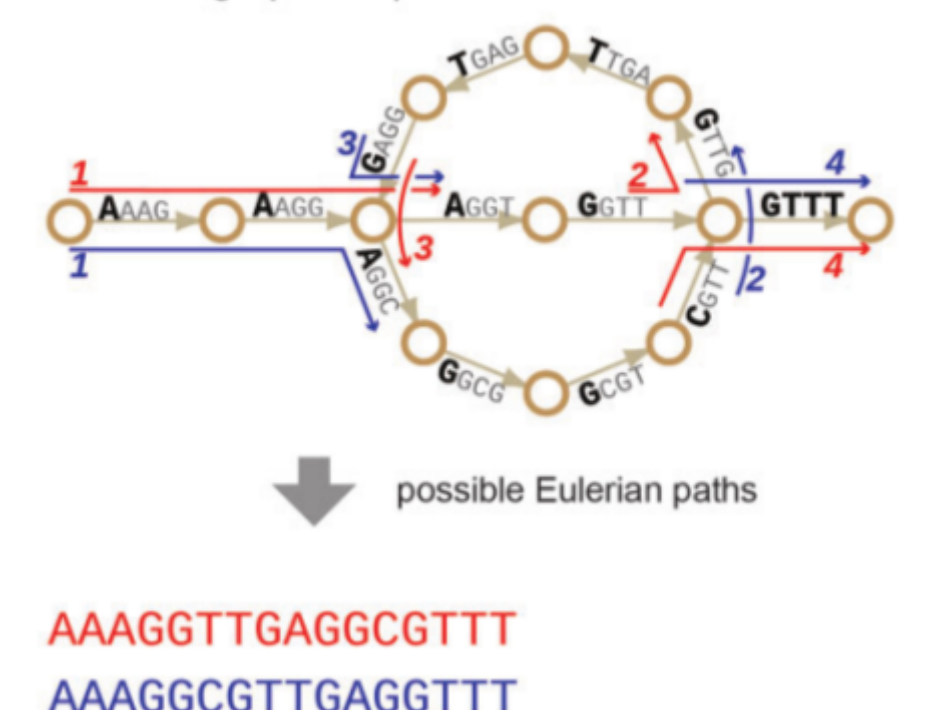

**B** Resolving repeats

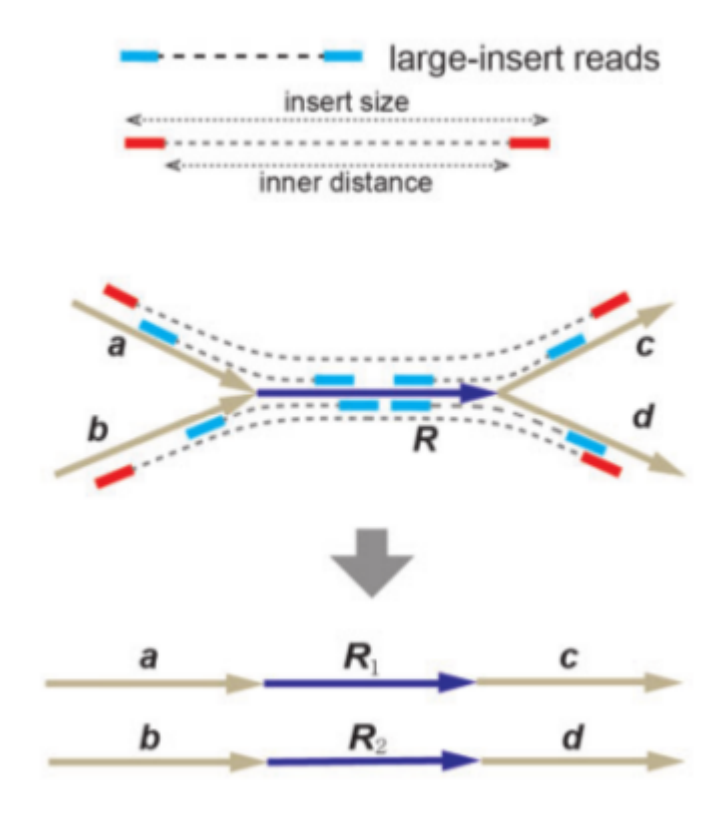

Consigliabile usare il "short-first approach"

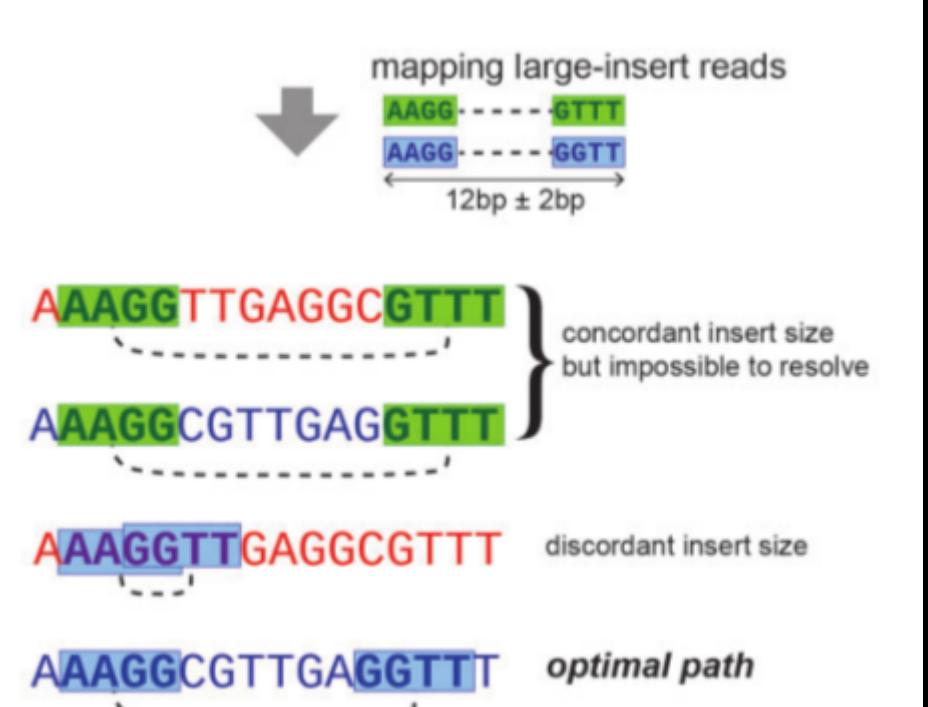

# **Scaffolding**

- Utilizzo di paired-end o mate-pair library per orientare ed unire coppie di contig in sequenze di lunghezza maggiore (dette scaffold)
	- Due possibili approcci:
		- "Short first", si utilizzano prima le library con inserti più corti e successivamente quelle con inserti più lunghi (migliore)
		- "Long first", si utilizzano prima le library con inserti più lunghi e successivamente quelle con inserti più corti (peggiore)

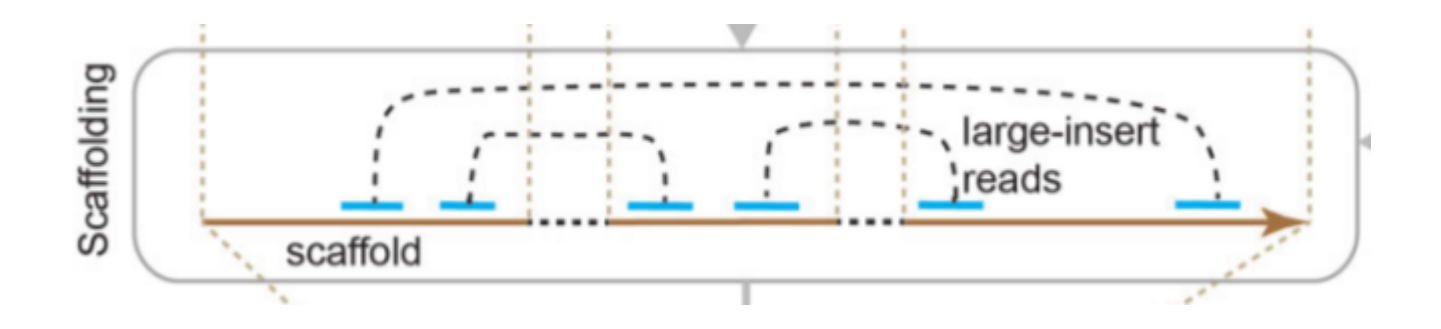

# **Scaffolding**

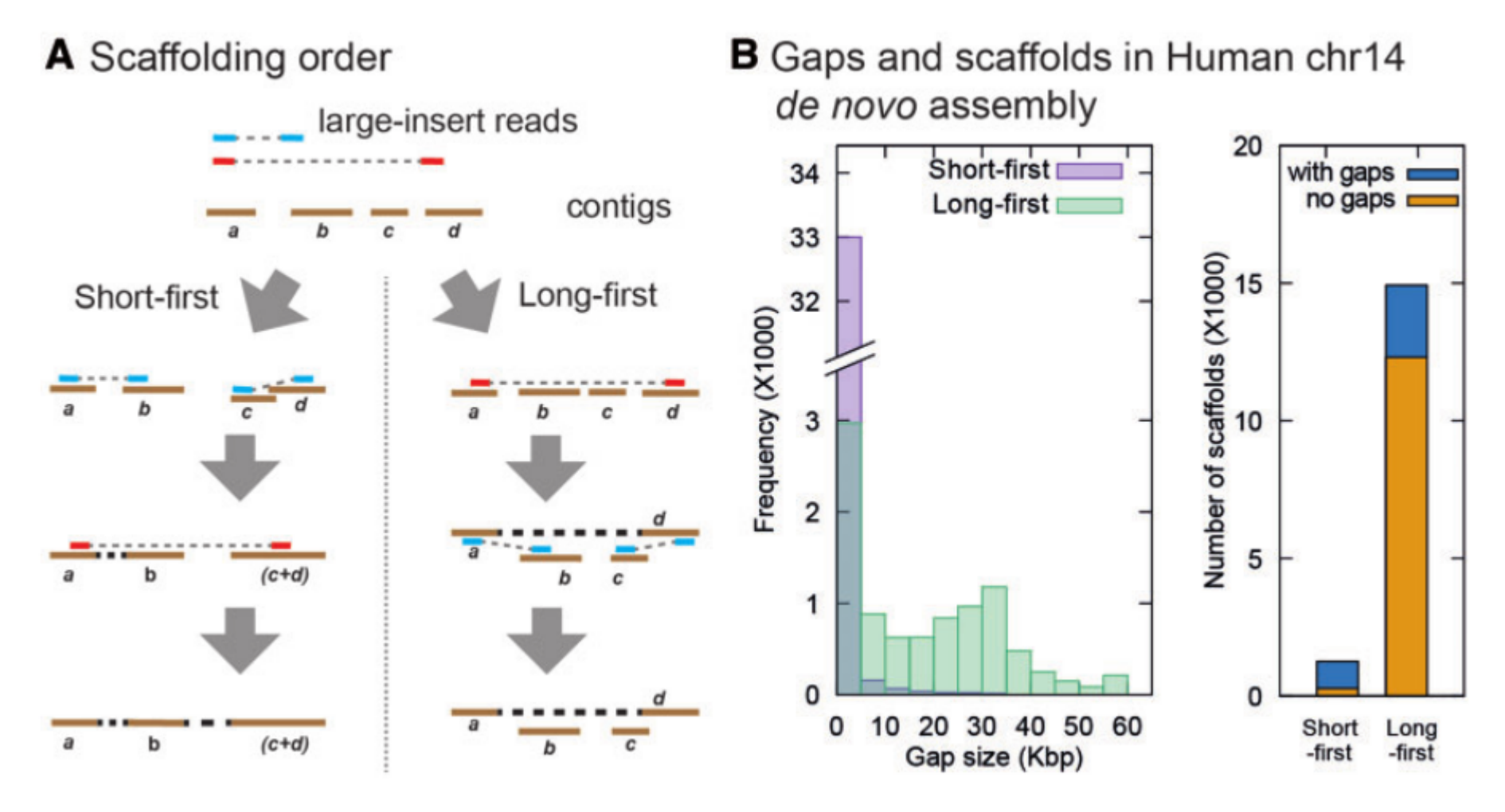

I'approccio "long first" può portare alla generazione di largi gaps e contig non ancorati a scaffold → Più efficiente l'approccio "short first"

• Se due frammenti di un "pair" mappano in regioni ripetute possono generare un falso link tra due contig distanti

**A** Scaffolding by mate pair read with a large insert

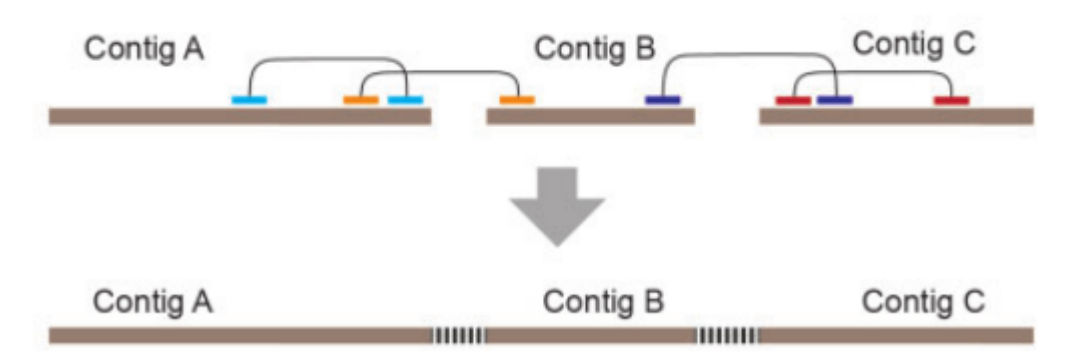

**B** Mis-assembly by mapping errors or repeats

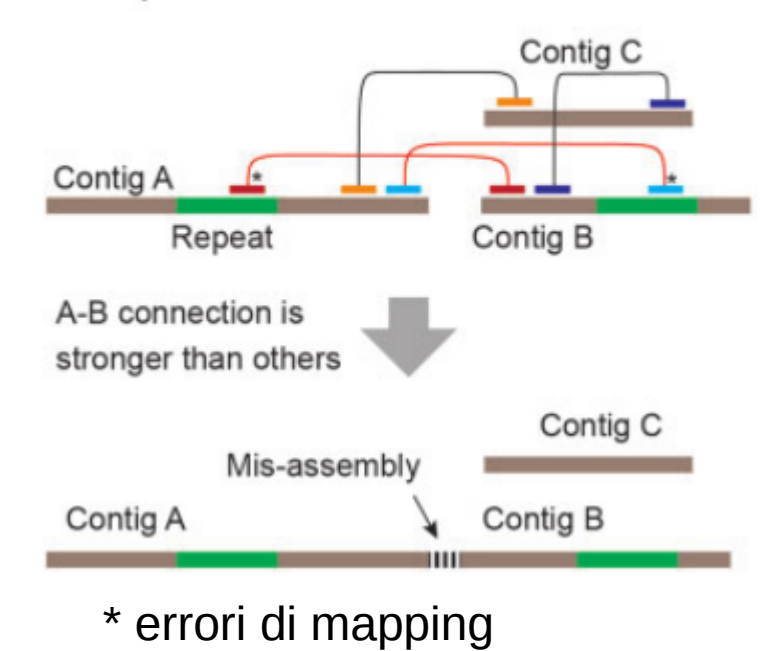

• Il problema può essere parzialmente risolto attraverso l'uso di reads lunghe (PacBio/Nanopore)

C Scaffolding by long-spanning reads

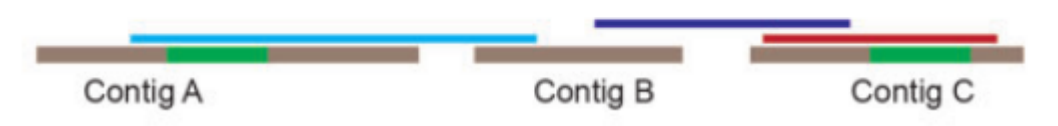

- Anche l'uso di reads lunghe risolve "parzialmente il problema delle regioni ripetute
	- Queste regioni tendono a formare dei motivi "a stella" nel grafo
	- Difficile identificare il percorso euleriano ottimale
	- Spesso queste regioni vengono escluse e sostituite da gap nell'assembly finale

**D** Assembly gaph by long-spanning reads

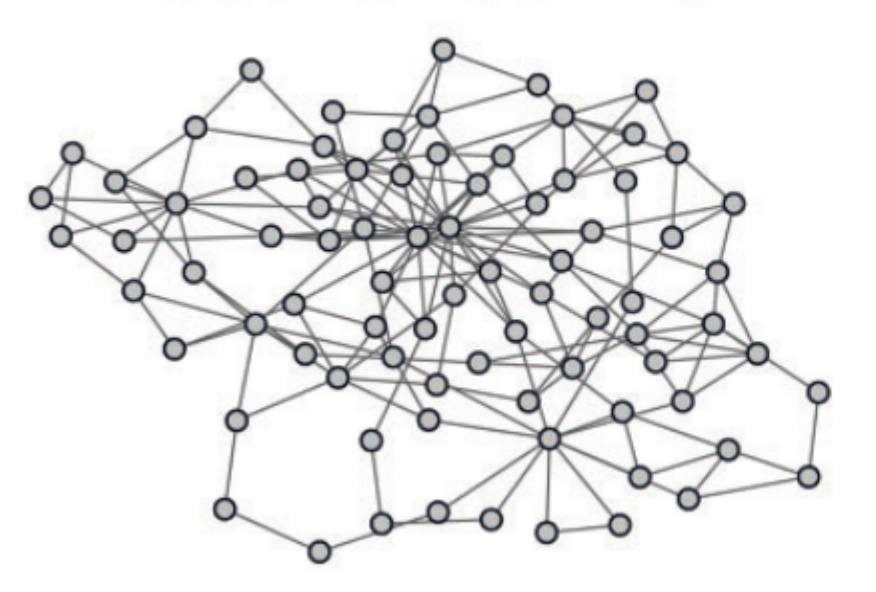

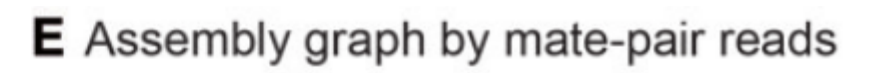

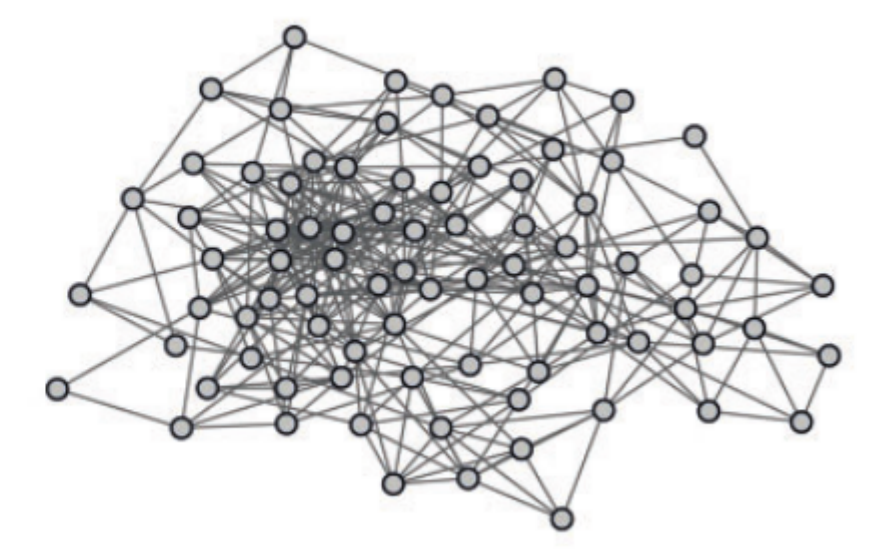

# Rifinitura: Chiusura dei GAP

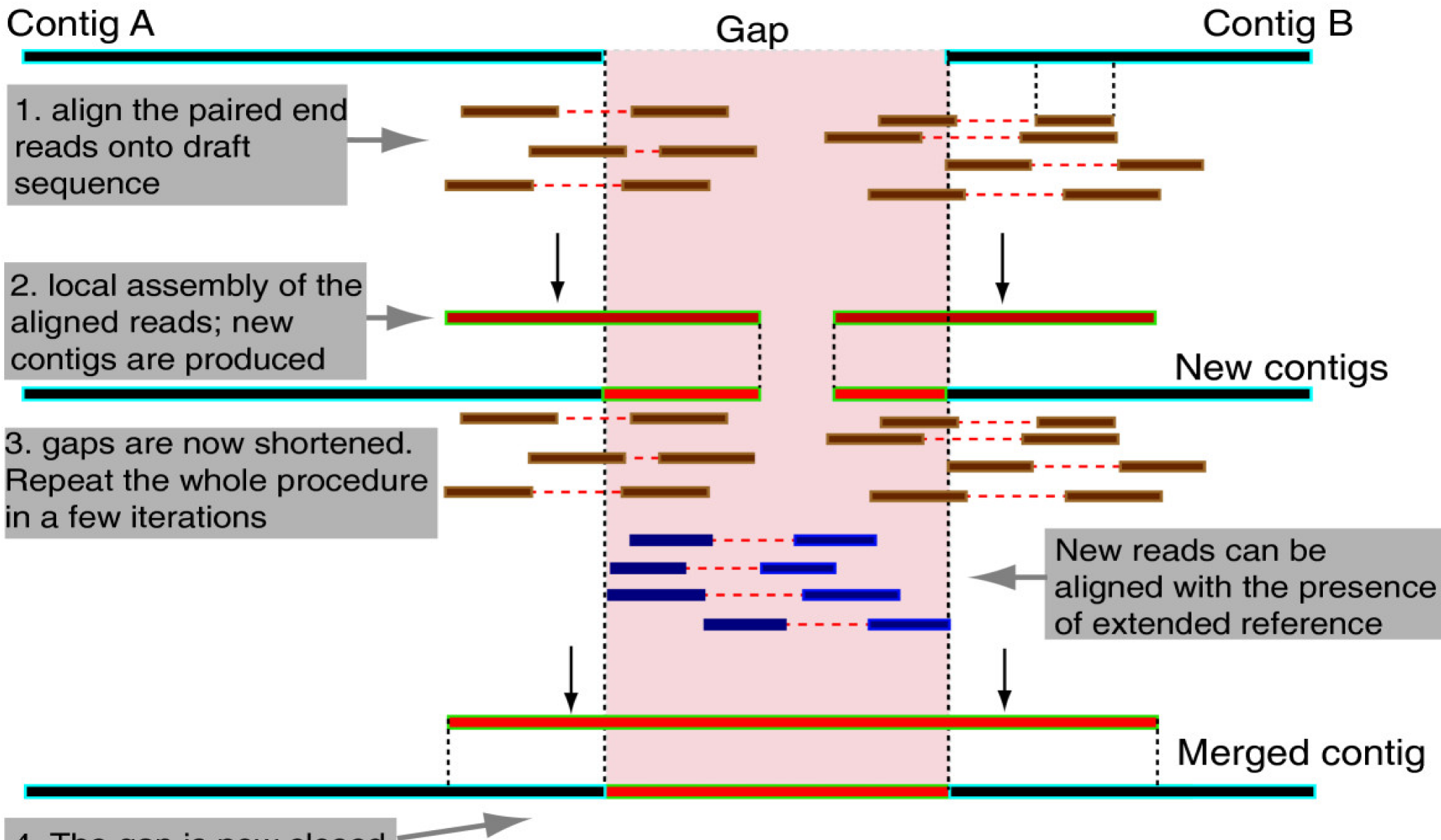

4. The gap is now closed

# Strategia di sequenziamento ottimale

- Selezione di individui omozigoti (se possibile)
- Paired-end library, piccolo inserto (300-800pb), sequenziata ad alto coverage (40-80x)
- Mate-pair library, medio inserto (2-10kb), sequenziata a medio/basso coverage (1-5x)
- Mate-pair library, lungo inserto (10-40Kb), sequenziata a medio/basso coverage (1-5x)
- PacBio/Nanopore library, lunghezza 5-30kb, basso coverage (1x)

# Qualità dell'assemblaggio

- Tre parametri: contiguità, completezza e accuratezza
	- Contiguità → Numero di contigs (meno sono meglio è)
	- Contiguità → **N50**: lunghezza mediana del set di contig (o scaffold) ricostruiti nella fase di assembly

Set ordinato delle lunghezze degli scaffold

{5kb, 5kb, 10kb, 12kb, 20kb, 32kb, 38kb, 38kb, 50kb}

Il punto centrale della distribuzione è la mediana

 $N50=20kb$ 

ES: IL 50% del genoma è composto da scaffold lunghi >=20kb

# Qualità dell'assemblaggio

• Completezza  $\rightarrow$  proporzione delle reads utilizzate per assemblare il genoma che mappa sul genoma assemblato

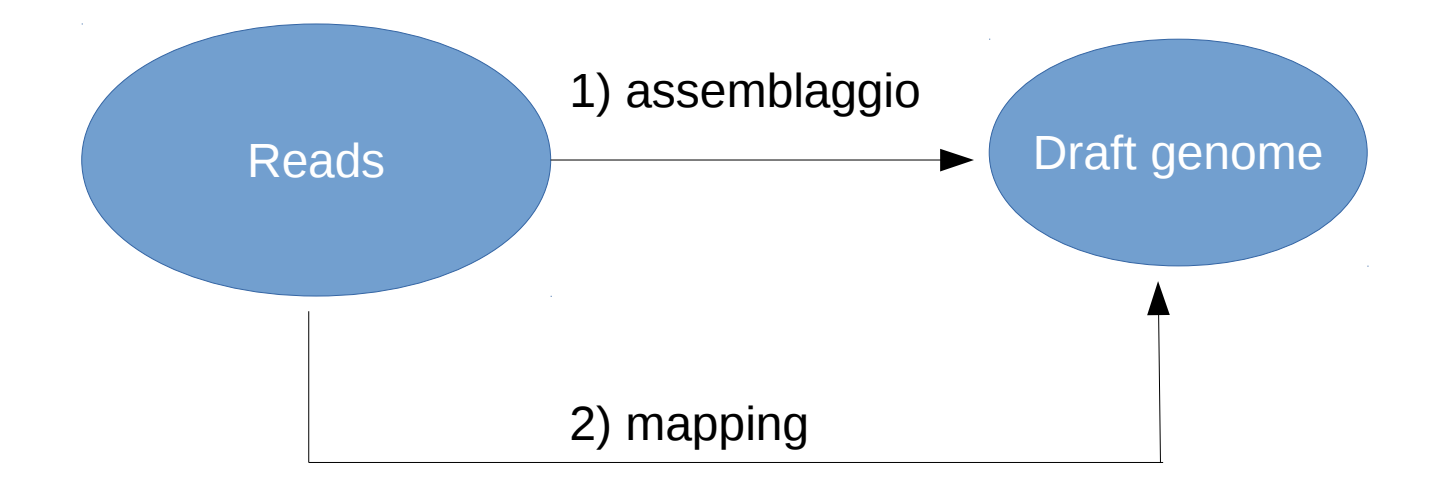

# Qualità dell'assemblaggio

- Accuratezza  $\rightarrow$  confronto dell'assembly con un riferimento:
	- Se è disponibile un genoma di riferimento:
		- Accuratezza nella chiamata delle basi
		- Posizione e orientamento dei contig/scaffold
	- Se NON è disponibile un genoma di riferimento:
		- Riallineamento delle reads all'assembly e controllo dell'uniformità del coverage
		- Sequenziamento di RNA (RNAseq) e mapping sull'assembly

## Performance computazionali

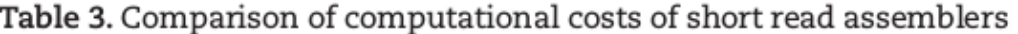

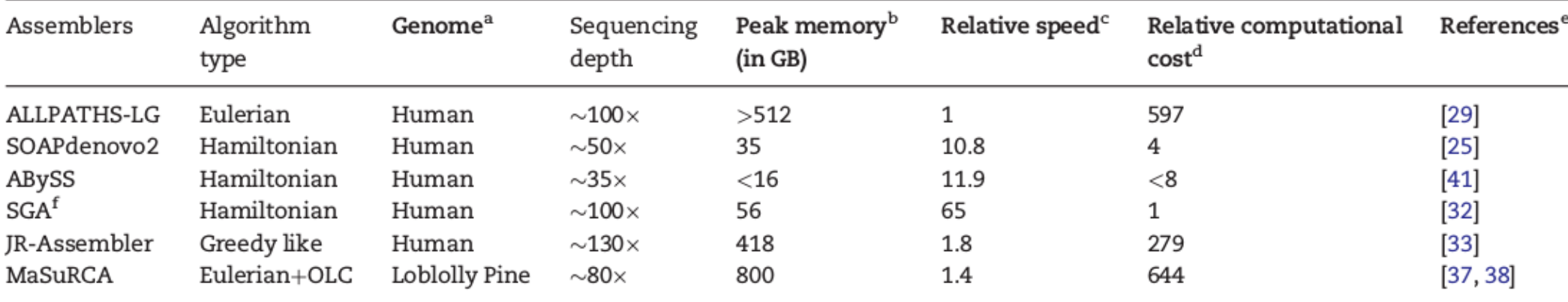

<sup>a</sup>Estimated genome size: Human, 3.1Gb; Loblolly Pine, 22Gb; bird (parrot), 1.2Gb.

<sup>b</sup>RAM memory of ALLPATHS-LG is a minimum requirement, while the others are peak.

<sup>c</sup>Relative speed is estimated by (genome size)/(CPU time), and normalized by ALLPATHS-LG, where the CPU time is approximately (running time)/(number of threads). Note that the number of threads of Intel processors is twice the number of cores, whereas the number of threads of AMD processors is equal to the number of cores.  ${}^{d}$ Relative computational cost, (peak memory)/(relative speed), was normalized to SGA.

<sup>e</sup>ALLPATHS-LG took 3.5 weeks with Dell R815, 48 processors [29]; SOAPdenovo2 took 81 h with eight Quad-core AMD (2.3 GHz) [25]; SGA took 24 h with single Hexa-core XEON X5650 (2.66 GHz) [32]; JR-Assembler took 1.5 CPU weeks with four Octa-core Xeon E7-4820 (2 GHz) [33]; MaSuRCA took about 3 months with 64-core IA64 computer  $[37, 38]$ .

<sup>f</sup>The relative speed of SGA was estimated with the time to contig assembly.

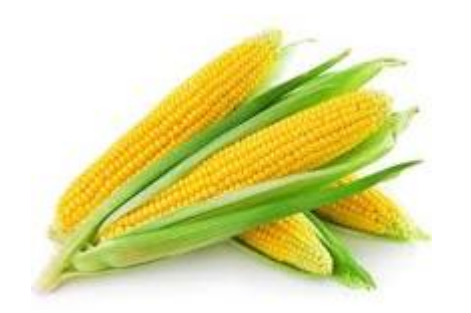

## Alcuni draft

#### **Global statistics**

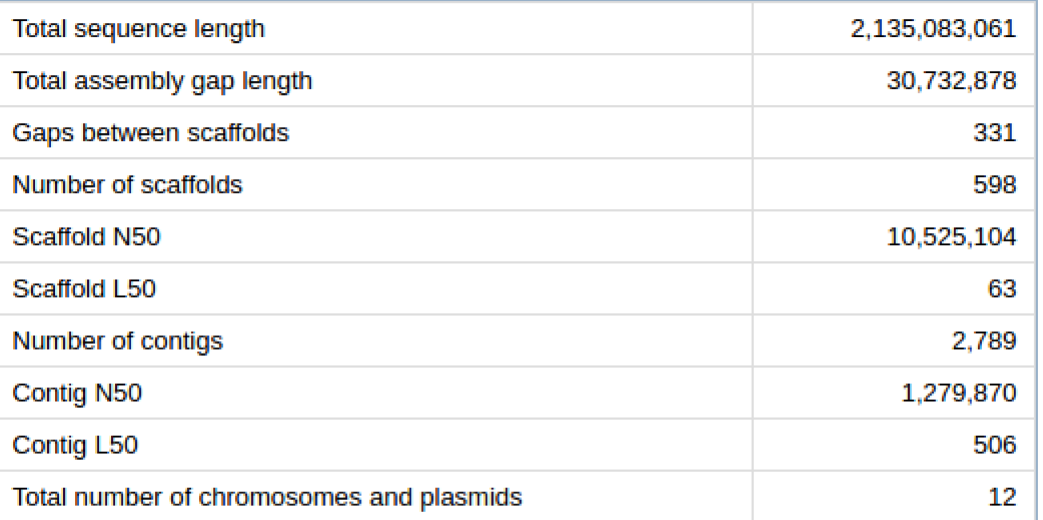

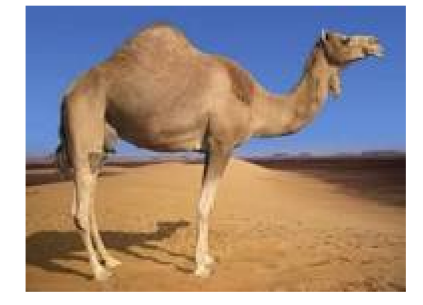

#### **Global statistics**

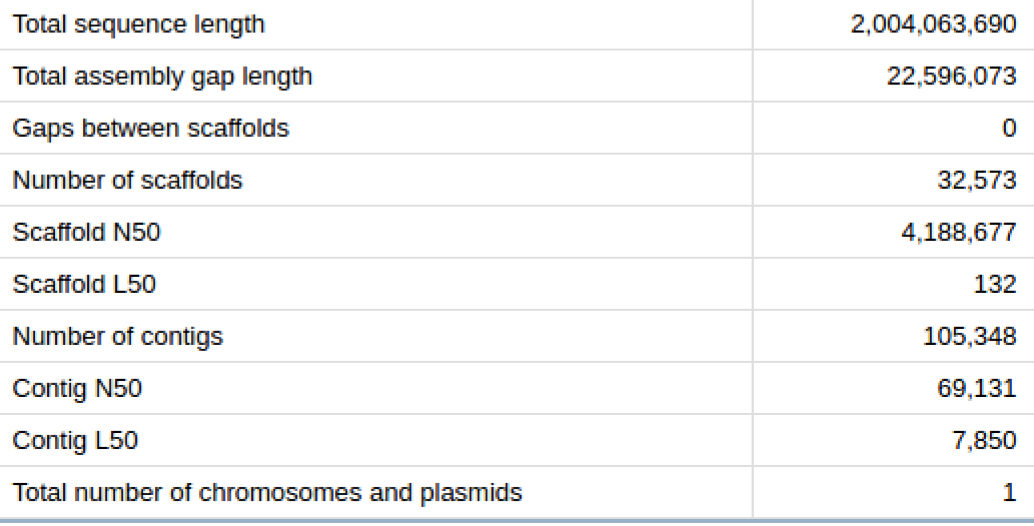